## **SortingMachine Costs**

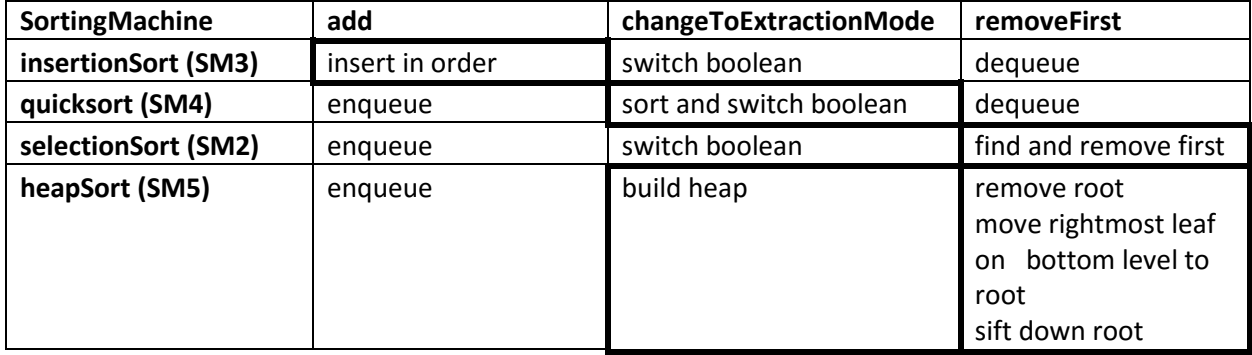